УДК 658.111

# **ИМИТАЦИОННОЕ МОДЕЛИРОВАНИЕ ПРОЦЕССА ПРОВЕДЕНИЯ СЕЙСМОРАЗВЕДОЧНЫХ РАБОТ**

**Т. Р. НА ГИМ О В <sup>1</sup> , Н. О. НИКУ Л ИНА <sup>2</sup>**

 $1$ t.nagimo2013@yandex.ru,  $2$  nick\_nataly@rambler.ru

ФГБОУ ВО «Уфимский государственный авиационный технический университет» (УГАТУ)

**Аннотация.** Рассмотрены основные проблемы, возникающие при проведении сейсморазведочных работ. Представлена математическая модель бизнес-процесса в виде дерева решений. Представлена имитационная модель процесса проведения сейсморазведочных работ. Предложена методика проведения эксперимента по оценке эффективности принятия решения.

**Ключевые слова:** имитационное моделирование процесса проведения сейсморазведочных работ; дерево решений; онтология; информационная система поддержки принятия решений.

## **ВВЕДЕНИЕ**

Разнообразие условий залегания и добычи полезных ископаемых, высокая стоимость технологических и технических решений делают целесообразным перебор вариантов ведения сейсмической разведки [2]. Имитационные эксперименты с моделью сейсмической разведки позволят до реальных инвестиций в производство ответить на вопросы: какое количество топооборудования/буроборудования может потребоваться для освоения участка? какое количество запчастей/взрывчатки необходимо взять? сколько потребуется времени для освоения участка?

Объектом исследования является процесс сейсмической разведки. По результатам проведения разведки даются рекомендации по эффективному размещению поисковоразведочных, оценочных и эксплуатационных скважин, определяются участки, перспективные для дальнейших исследований, производятся исследования горных пород для определения их физических параметров.

Прогресс компьютерной индустрии позволяет расширить область прикладных задач, решаемых с помощью универсальных вычислительных модулей, что ведет к повышению значимости проблем и технологий, связанных с их созданием.

В ходе анализа изучаемой проблемы было выявлено, что при планировании проведения работ невозможно учесть все возможные проблемные ситуации.

Например, в процессе выполнения топографических или буровзрывных работ могут возникнуть следующие ситуации:

− сломалось оборудование, и в таком случае нужно будет либо закупать новое оборудование у поставщика, либо перевезти оборудование со склада или произвести ремонт оборудования на месте;

− закончились запчасти или взрывчатка (в подобной ситуации нужно будет либо закупить материалы, либо перевезти оборудование со склада).

При этом в конкретной ситуации лицо, принимающее решение, может не обладать достаточной компетенцией, опытом и знаниями, чтобы предвидеть все возможные последствия принятого решения.

Разведка месторождений в современных условиях должна проводиться с учетом максимально-достижимой и экономически целесообразной минимизации факторов риска при их освоении. Одним из методов выхода из такой ситуации является создание моделей. С развитием и широким распространением в последние десятилетия вычислительной техники появилась возможность

Технические науки 131

создавать и использовать компьютерные имитационные модели.

Поэтому было предложено разработать информационную систему поддержки принятия решений (ИСППР) в процессе выполнения сейсморазведочных работ.

# МАТЕМАТИЧЕСКАЯ МОДЕЛЬ **БИЗНЕС-ПРОЦЕССА**

Когда заходит речь о моделировании сложной системы с самого начала, то сам процесс описания концептуальной модели становится трудоемким и сложным. Одним из способов реализации этого является представление концептуальной модели в виде иерархической древовидной структуры, на основе которой собирается системнодинамическая модель из конечного набора типовых шаблонов.

Для проектирования ИСППР сначала необходимо собрать и проанализировать имеющуюся информацию за как можно более длительный период времени о ходе выполнения бизнес-процесса, для которого требуется поддержка принятия решений. Одним из способов формализации собранной информации является метод дерева решений. Он применяется в задачах классификации и прогнозирования, когда решения

приходится принимать в условиях риска, неопределенности, и исход событий зависит от вероятностей. На каждое решение влияют какие-то определенные факторы, и у каждого решения есть свои последствия, которым присущ вероятностный характер. В этих условиях процесс принятия решений является последовательным, и метод дерева решений предполагает определять, какие действия следует предпринять в каждой вершине дерева (рис. 1).

Применение имитационного моделирования целесообразно при наличии определенных условий [3]:

1) не существует законченной математической постановки данной задачи, либо еще не разработаны аналитические методы решения сформулированной математической молели:

2) аналитические метолы имеются, но математические процедуры столь сложны и трудоемки, что имитационное моделирование дает более простой способ решения задачи;

3) кроме оценки определенных параметров желательно осуществить на имитационной модели наблюдение за ходом процесса в течение определенного периода.

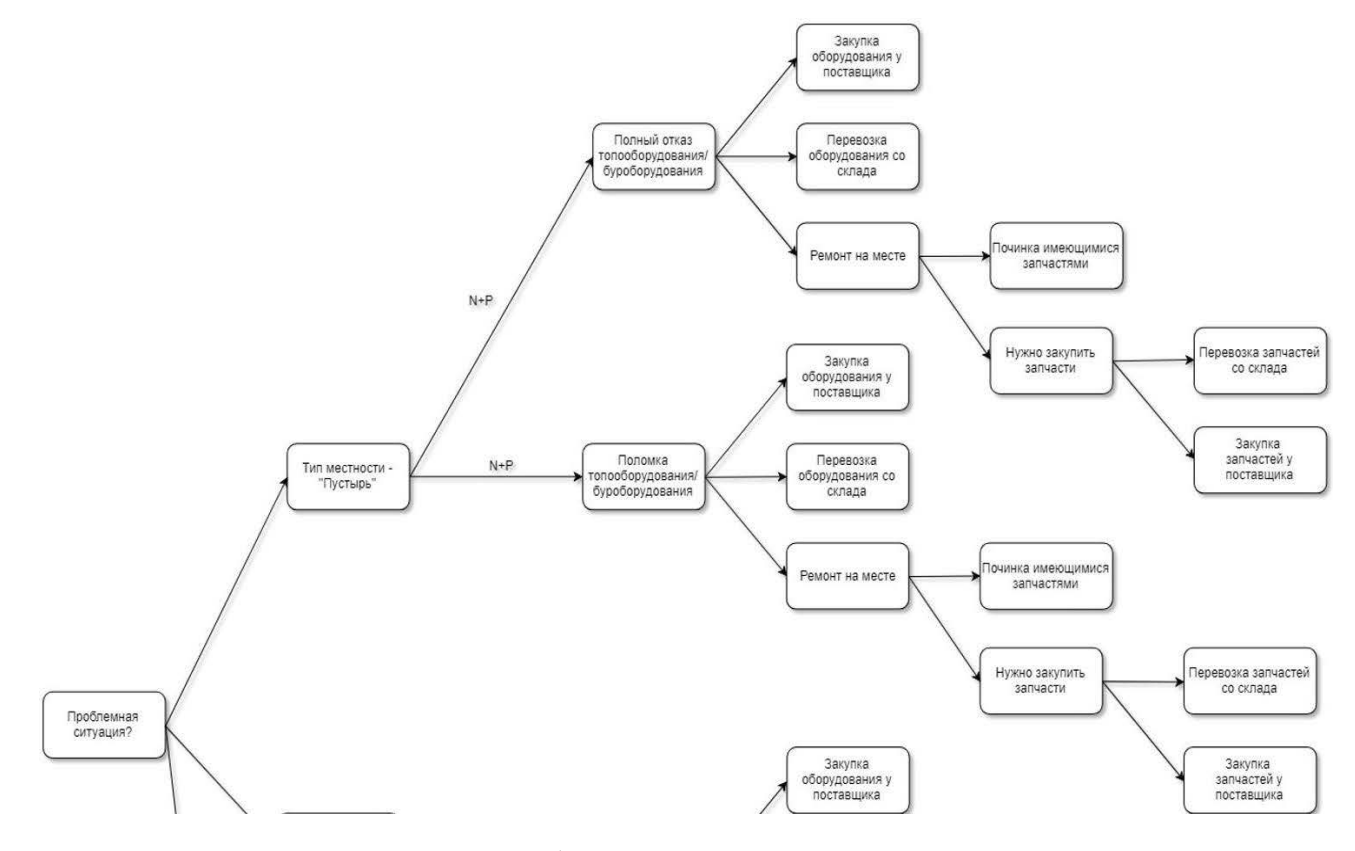

Рис. 1. Фрагмент дерева решений

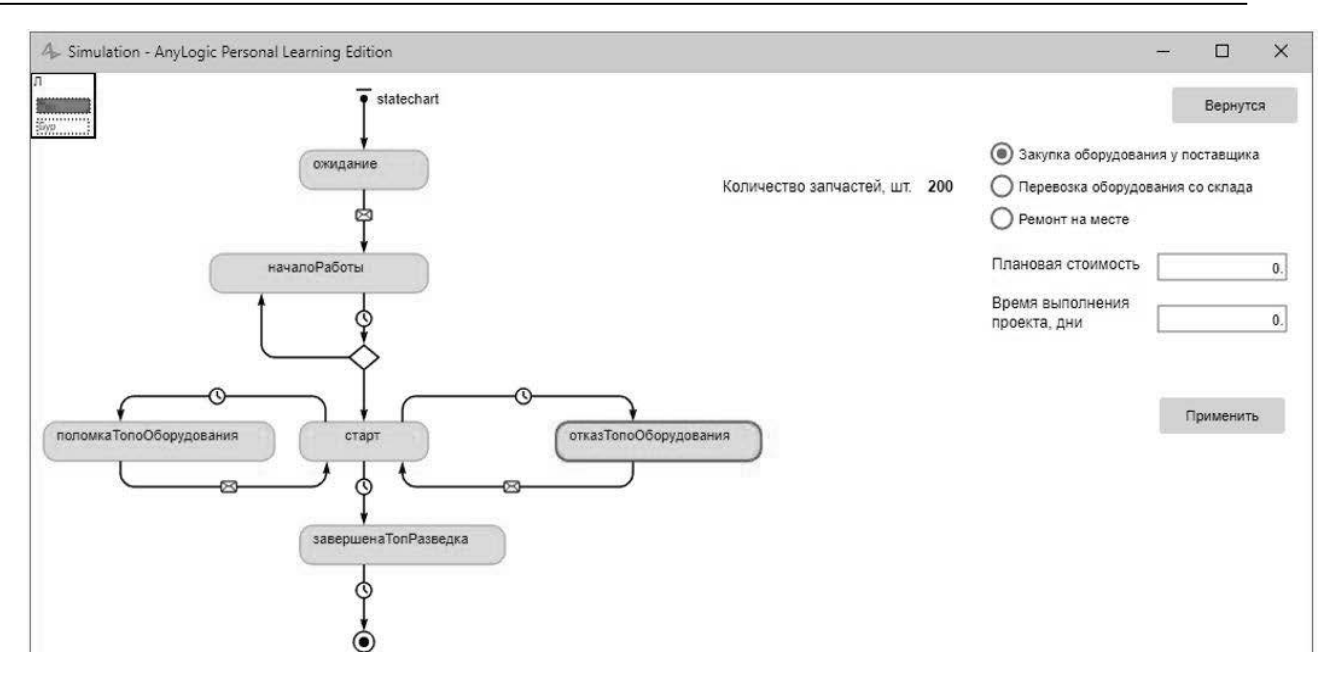

Рис. 2. Фрагмент работы сектора

Важным этапом моделирования является создание математической модели исследуемой системы. На базе математической модели происходит анализ характеристик системы, при компьютерном моделировании на основе математической модели создается алгоритм программ для получения информации о поведении системы. Формальное описание объекта исследования необходимо также для взаимопонимания между специалистами разных областей, объединенных для решения какой-либо глобальной задачи.

Деревья принятия решений являются удобным инструментом в тех случаях, когда требуется не просто классифицировать данные, но еще и объяснить, почему тот или иной объект отнесен к какому-либо классу.

Для разработки системы было выбрано программное обеспечение для имитационного моделирования AnyLogic [1].

AnyLogic программное обеспечение для имитационного моделирования сложных систем и процессов, разработанное российской компанией XJTechnologies. Программа обладает графической средой пользователя и позволяет использовать язык Java для разработки моделей.

Продукт получил название AnyLogic, потому что он поддерживал все три известных метода моделирования, а также любую комбинацию этих полхолов в пределах одной молели:

системная линамика:

дискретно-событийное (процессное) моделирование;

агентное моделирование.

AnyLogic включает в себя графический язык моделирования, а также позволяет пользователю расширять созданные модели с помощью языка Java. Интеграция компилятора Java в AnyLogic предоставляет более широкие возможности при создании моделей.

## **PACUET HA OCHOBE** МАТЕМАТИЧЕСКОЙ МОЛЕЛИ **БИЗНЕС-ПРОЦЕССА**

На основе математической модели производится расчет целевых показателей процесса проведения сейсморазведочных работ.

Компиляция имитационной модели происходит в среде Anylogic. После пользователь указывает необходимую информацию:

количество топооборудования (шт.);

количество бурового оборудования  $\bullet$  $(mT)$ :

количество взрывчатых материалов  $\bullet$  $(mT)$ :

- количество запчастей (шт.);  $\bullet$
- $\bullet$ количество секторов (шт.);
- время освоения участка (дни);
- плановая стоимость проекта (руб.);  $\bullet$
- и т.д.

При выполнении работ в зависимости от количества оборудования и необходимого количества оборудования на сектор работа может выполняться лишь на некотором количестве секторов.

Если во время выполнения работ на каком-либо секторе возникает ошибка, то она будет подсвечена красным. Чтобы устранить ошибку, необходимо нажать на сектор, и тогда откроется окно сектора (рис. 2). И будет предложено несколько вариантов решения проблемы:

- закупка оборудования у поставщика;
- перевозка оборудования со склада;
- ремонт на месте.

После выполнения всех работ пользователь может посмотреть следующую информанию:

• итоговая стоимость с учетом возникших обстоятельств:

- итоговое время выполнения проекта;
- количество поломок/отказов;  $\bullet$
- перерасход по стоимости;  $\bullet$
- $\bullet$ перерасход по времени.

# **ЗАКЛЮЧЕНИЕ**

Поскольку будущие события не являются строго определенными, нельзя знать наверняка исход проекта. Для лучшего понимания ситуации и разработки стратегии применяются разнообразные методы сценарного анализа.

Оцениваются вероятность каждого типа ситуации. Каждому событию ставится в соответствие вероятность данного исхода. Затем происходит составление дерева решений. Анализируются все возможные альтернативы по ходу осуществления проекта. Принимаются меры по смягчению или нейтрализации данной проблемы.

Применение имитационных моделей на основе математической модели в виде дерева решений и проведение имитационных экспериментов позволяет рассмотреть все возможные последствия тех или иных решений, произвести сравнение различных альтернативных вариантов и выбрать из них наиболее оптимальный. Также использование данного подхода позволит сократить время на принятие решений и позволит более качественно (взвешенно, аргументированно) принимать решения основываясь.

## СПИСОК ЛИТЕРАТУРЫ

1. Боев В.Д. Компьютерное моделирование: пособие для практических занятий, курсового и дипломного проектирования в AnyLogic7 [Электронный ресурс]. URL: https://www.anylogic.ru/upload/Books ru/Compyuternoe m odelirovanie v AnyLogic 7 Boev VD.pdf (дата обращения 10.02.2019). [V. D. Boev. Computer modeling: a Guide for practical training, course and diploma design in AnyLogic7 [Online].Available:https://www.anylogic.ru/upload/Books\_ru/ Compyuternoe\_modelirovanie\_v\_AnyLogic\_7\_Boev\_VD.pdf]

 $\overline{2}$ Имитационное моделирование  $\mathbf{R}$ горном [Электронный  $URI:$ деле pecypc]. http://simulation.su/uploads/files/default/immod-2003-1-106-110.pdf (дата обращения 10.02.2019). [Simulation modeling in mining [Online]. Available: http://simulation.su/uploads/files/default/immod-2003-1-106-110.pdf]

3. Методы математического моделирования [Электронный pecypc].URL: https://studopedia.org/1-63084.html (дата обращения 10.02.2019). [Methods of mathematical modeling [Online]. Available: https://studopedia.org/1-63084.html]

#### ОБ АВТОРАХ

НАГИМОВ Тимур Ришатович, магистрант каф. АСУ УГАТУ.

НИКУЛИНА Наталья Олеговна, канд. техн. наук, доцент, преподаватель кафедры автоматизированных систем управления.

#### **ΜΕΤΑΠΑΤΑ**

Title: Simulation modeling of the process of seismic exploration

Authors: T. R. Nagimov<sup>1</sup>, N. O. Nikulina<sup>2</sup> **Affiliation:** 

Ufa State Aviation Technical University (UGATU), Russia.

Email: 1t.nagimo2013@yandex.ru, 2nick nataly@rambler.ru Language: Russian.

- Source: Molodezhnyj Vestnik UGATU (scientific journal of Ufa State Aviation Technical University), no. 1 (20), pp. 130-133, 2019. ISSN 2225-9309 (Print).
- Abstract: The paper deals with the main problems arising during seismic exploration. A mathematical model of the business process in the form of a decision tree is presented. A simulation model of the seismic survey process is presented. The technique of the experiment to assess the effectiveness of decision-making is proposed.
- Key words: simulation modeling of the process of seismic exploration; decision tree; ontology; decision support information system.

**About authors:** 

- NAGIMOV, Timur Rishatovich., master student 2 year, Ufa state aviation technical University
- NIKULINA, Natalya Olegovna., candidate of technical Sciences, associate Professor in automated control systems, Ufa state aviation technical University